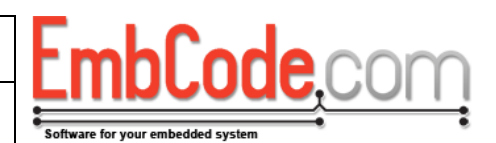

# **Upgrading EcFAT from version 3.0 to 3.1**

# **Version 3.1.2**

© Copyright 2016 EmbCode AB

#### **Table of contents**

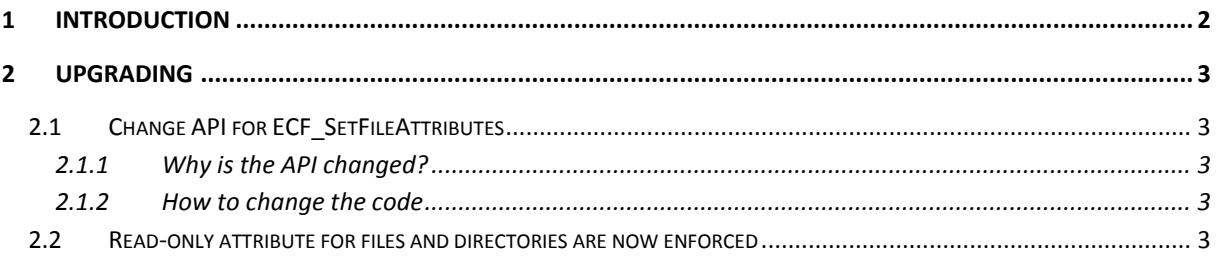

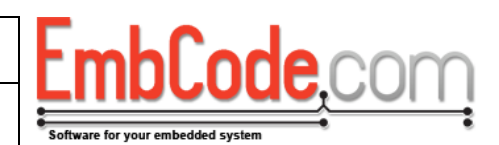

#### <span id="page-1-0"></span>**1 Introduction**

EcFAT 3.1 is an incremental release from EcFAT 3.0.

It is EmbCode's policy to only introduce API changes that requires code rewrite with new major versions.

Despite this policy, ECF\_SetFileAttributes() has been changed EcFAT 3.1 compared to EcFAT 3.0. The reasoning behind this is explained below.

This document describes how to rewrite EcFAT 3.0 code to work with EcFAT 3.1.

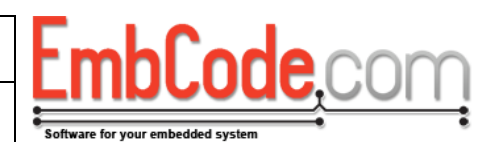

### <span id="page-2-0"></span>**2 Upgrading**

#### <span id="page-2-1"></span>**2.1 Change API for ECF\_SetFileAttributes**

#### <span id="page-2-2"></span>**2.1.1 Why is the API changed?**

```
ECF_ErrorCode ECF_SetFileAttributes(
    struct ECF_FileHandle *pFileHandle, 
    uint8_t newAttributes
);
```
The ECF\_SetFileAttributes() introduced in EcFAT 3.0 was unfortunate for several reasons.

1. It clears all the attribute flags that are not passed as newAttributes.

This makes it very complicated to set or remove a single flag without affecting other flags. It can be done via ECF\_GetFileInfo() but that function takes a path and not a struct ECF FileHandle so the resulting code isn't very clear.

- 2. It takes a struct ECF\_FileHandle as parameter. This is not ideal for two reasons:
	- a. You need to open the file to set the attributes and the more common case is probably that you want to specify a path to the file directly instead of first opening it.
	- b. It was impossible to set the attributes of a directory.

#### <span id="page-2-3"></span>**2.1.2 How to change the code**

If you previously had (assuming fileHandle was opened on the file "A:\myfile.dat"):

```
 err = ECF_SetFileAttributes(&fileHandle, ECF_ATTR_READ_ONLY);
```
Change it to:

```
 err = ECF_SetAttributes("A:\\myfile.dat", 
                         ECF_ATTR_READ_ONLY, ECF_ATTR_ALL);
```
#### <span id="page-2-4"></span>**2.2 Read-only attribute for files and directories are now enforced**

In contrast to EcFAT 3.0, the Read-only attributes (ECF\_ATTR\_READ\_ONLY) is enforced in EcFAT 3.1.

If you have read-only files on your disk that you opened in read/write in EcFAT 3.0 these will now return ECFERR\_FILEISREADONLY.

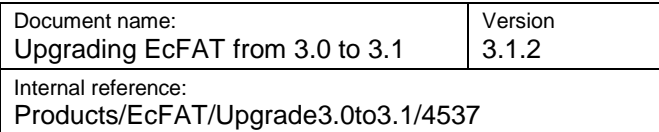

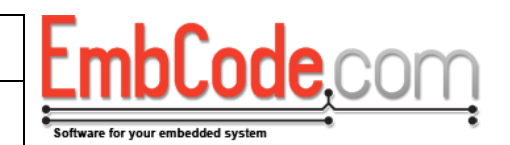

If the Read-only attributes is set for a directory, all the files and directories in that directory will be readonly, regardless of of how their individual read-only attribute is set.

## **2.3 ECF\_FORMAT\_ALIGN has been replaced**

ECF\_FORMAT\_ALIGN used the cluster size passed to ECF\_Format() to align the formatted disk to the cluster size.

It has now been removed. Use m\_fnGetDriveProperty() in struct ECF\_BlockDriver instead to return the block device alignment using ECF\_DRIVEPROPERTY\_SECTORSPERBLOCK. EcFAT will use this value to align the disk.